<span id="page-0-4"></span>**set cformat** — Format settings for coefficient tables

[Description](#page-0-0) [Syntax](#page-0-1) [Option](#page-0-2) [Remarks and examples](#page-0-3) [Also see](#page-2-0)

## <span id="page-0-0"></span>**Description**

set cformat specifies the output format of coefficients, standard errors, and confidence limits in coefficient tables.

set pformat specifies the output format of  $p$ -values in coefficient tables.

<span id="page-0-1"></span>set sformat specifies the output format of test statistics in coefficient tables.

## **Syntax**

```
\texttt{set } \texttt{cformat } \left \lceil \textit{fmt} \right \rceil ~ \left \lceil ~,~ \texttt{permanently} \right \rceil\texttt{set} pformat \begin{bmatrix} \textit{fmt} \end{bmatrix} , permanently \begin{bmatrix} \end{bmatrix}\texttt{set} \texttt{sformat} \texttt{ } \lceil \textit{fmt} \rceil \texttt{ } \lceil \texttt{,} \texttt{permanently} \rceil
```
<span id="page-0-2"></span>where *fmt* is a [numerical format.](https://www.stata.com/manuals/dformat.pdf#dformat)

# **Option**

<span id="page-0-3"></span>permanently specifies that, in addition to making the change right now, the setting be remembered and become the default setting when you invoke Stata.

#### **Remarks and examples stature in the state of the state of state comparison of the state of state comparison of the state of state comparison of the state of state of state of state of state of state of state of state of**

The formatting of the numbers in the coefficient table can be controlled by using the set cformat, set pformat, and set sformat commands or by using the cformat(% *fmt*), pformat(% *fmt*), and sformat(% *fmt*) options at the time of estimation or on replay of the estimation command. See [R] [Estimation options](https://www.stata.com/manuals/restimationoptions.pdf#rEstimationoptions).

The maximum format widths for set cformat, set pformat, and set sformat in coefficient tables are 9, 5, and 8, respectively.

#### Example 1

We use auto.dta to illustrate.

```
. use https://www.stata-press.com/data/r18/auto
(1978 automobile data)
```
. regress mpg weight displacement

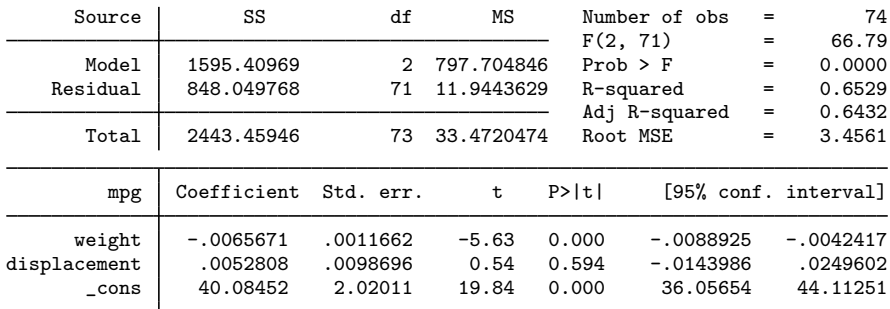

. set cformat %9.2f

. regress mpg weight displacement

| Source       | SS          | df            | ΜS         | Number of obs | $=$     | 74                   |
|--------------|-------------|---------------|------------|---------------|---------|----------------------|
|              |             |               |            | F(2, 71)      | $=$     | 66.79                |
| Model        | 1595.40969  | $\mathcal{P}$ | 797.704846 | $Prob$ > $F$  | $=$     | 0.0000               |
| Residual     | 848.049768  | 71            | 11.9443629 | R-squared     | $=$     | 0.6529               |
|              |             |               |            | Adj R-squared | $=$     | 0.6432               |
| Total        | 2443.45946  | 73            | 33.4720474 | Root MSE      | $=$     | 3.4561               |
|              |             |               |            |               |         |                      |
| mpg          | Coefficient | Std. err.     | t          | P>  t         |         | [95% conf. interval] |
| weight       | $-0.01$     | 0.00          | $-5.63$    | 0.000         | $-0.01$ | $-0.00$              |
| displacement | 0.01        | 0.01          | 0.54       | 0.594         | $-0.01$ | 0.02                 |
| cons         | 40.08       | 2.02          | 19.84      | 0.000         | 36.06   | 44.11                |
|              |             |               |            |               |         |                      |

```
. regress mpg weight displacement, cformat(%9.3f)
```
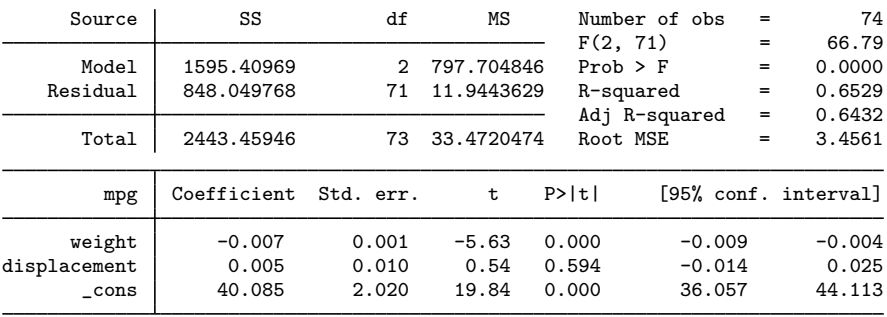

To reset the cformat setting to its command-specific default, type

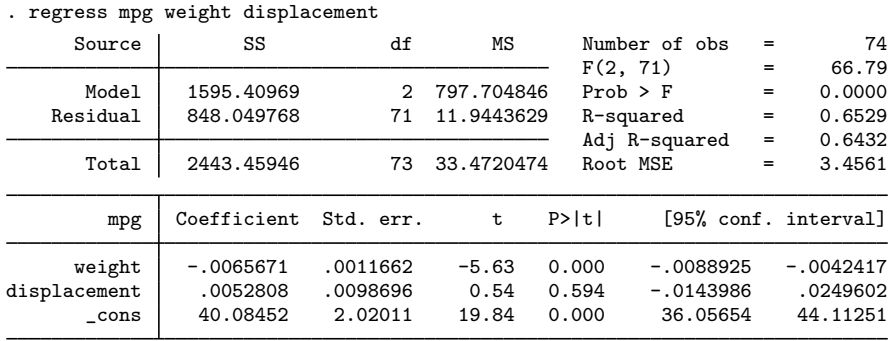

## <span id="page-2-0"></span>**Also see**

- [R] [Estimation options](https://www.stata.com/manuals/restimationoptions.pdf#rEstimationoptions) Estimation options
- [R] [query](https://www.stata.com/manuals/rquery.pdf#rquery) Display system parameters

. set cformat

- [R] [set](https://www.stata.com/manuals/rset.pdf#rset) Overview of system parameters
- [U[\] 20.9 Formatting the coefficient table](https://www.stata.com/manuals/u20.pdf#u20.9Formattingthecoefficienttable)

Stata, Stata Press, and Mata are registered trademarks of StataCorp LLC. Stata and Stata Press are registered trademarks with the World Intellectual Property Organization of the United Nations. StataNow and NetCourseNow are trademarks of StataCorp LLC. Other brand and product names are registered trademarks or trademarks of their respective companies. Copyright (c) 1985–2023 StataCorp LLC, College Station, TX, USA. All rights reserved.

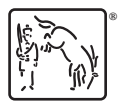

◁

For suggested citations, see the FAQ on [citing Stata documentation](https://www.stata.com/support/faqs/resources/citing-software-documentation-faqs/).